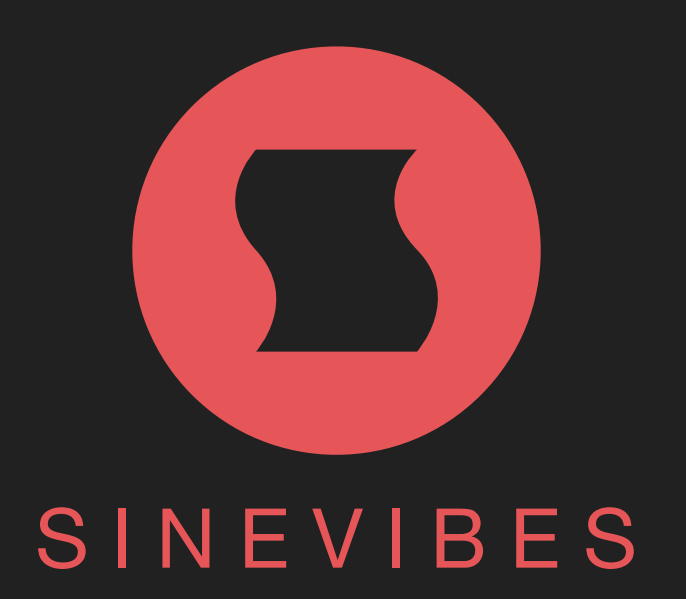

**INERTIA** ENVELOPE SEQUENCER

## INTRODUCTION

Inertia is an effect for advanced audio level shaping. It is based on a sequencer that runs in precise sync with the host transport, triggering up to 32 envelope generators one after another. With multiple envelope types to choose from, as well as variable timing and shape parameters, Inertia can create a plethora of level modulation effects: from rhythmic tremolo, pumping and gating to really intricate riffs, chopping and stuttering.

Inertia displays a live audio waveform and aligns its sequencer graphics with it – exactly in the same way it's done by the sound engine, for true "what you see is what you get" operation. Every element in its user interface is color-coded and features subtle animations, bringing unusual ease of use and interactivity. Plus, all this goodness is rendered right on your Mac's graphics adapter meaning fast response and no extra load on the main processor, regardless of how new or old your system is.

#### SOUND ENGINE

- Sequencer with up to 32 steps, variable duration, division and swing ratio. –
- Multi-envelope generator offering 11 envelope types, variable time and lag. –
- Eight parameter snapshots within each preset, available for realtime switching and automation. –
- Host transport synchronization with support for tempo and time signature changes.

### GRAPHIC INTERFACE

- Live input audio waveform and fluid sequencer graphics visually matched to it.
- Support for multi-touch gestures and force touch on compatible trackpad devices.
- Fully hardware-accelerated rendering with support for Retina screen resolution.

### **COMPATIBILITY**

- Works with any application that supports Audio Unit effect plugins. –
- $-$  Supports OS  $\times$  10.6 or later running on 32 or 64 bit Intel Macs.

## QUICK START

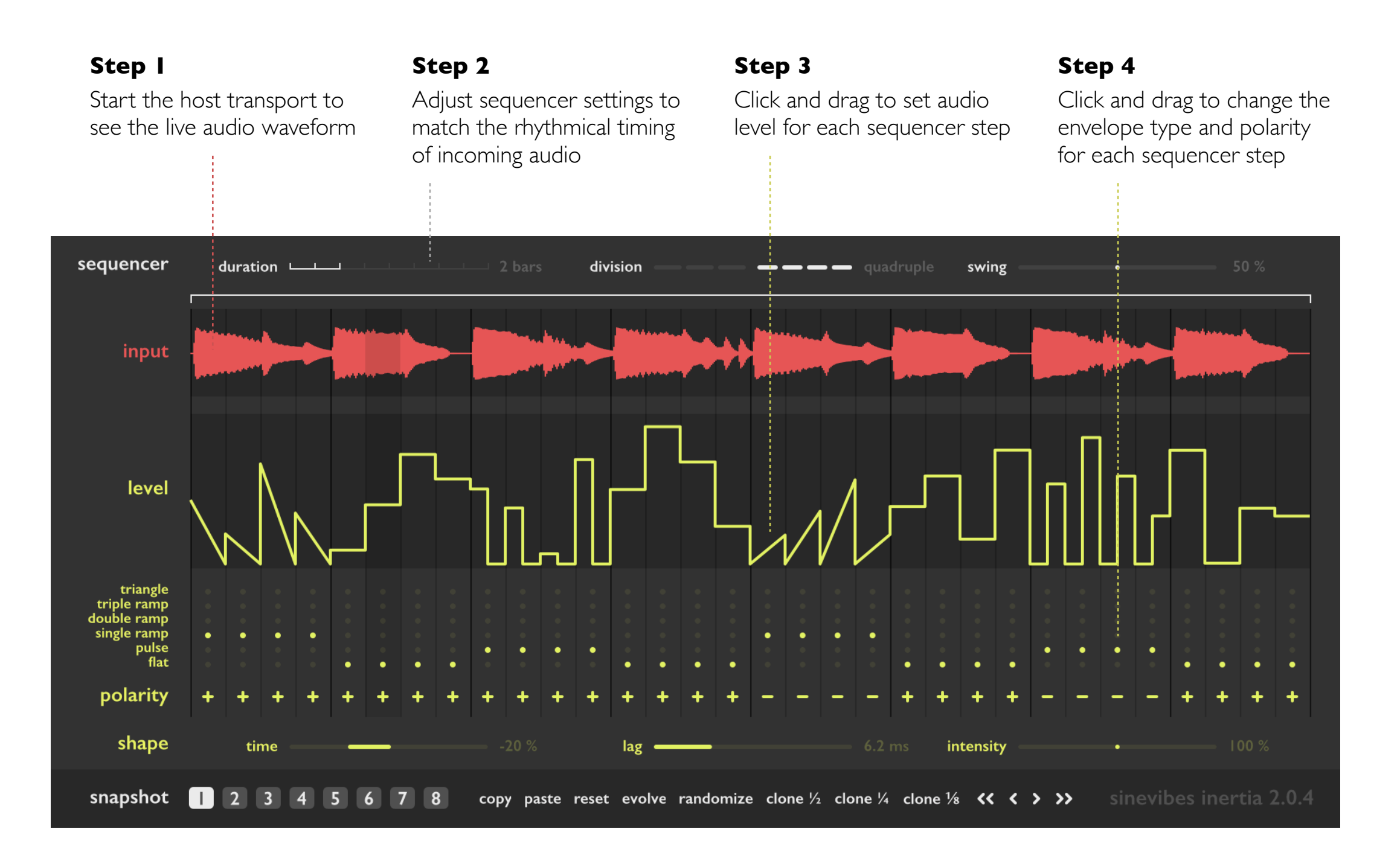

## INTERFACE OVERVIEW *Sequencer & live audio waveform*

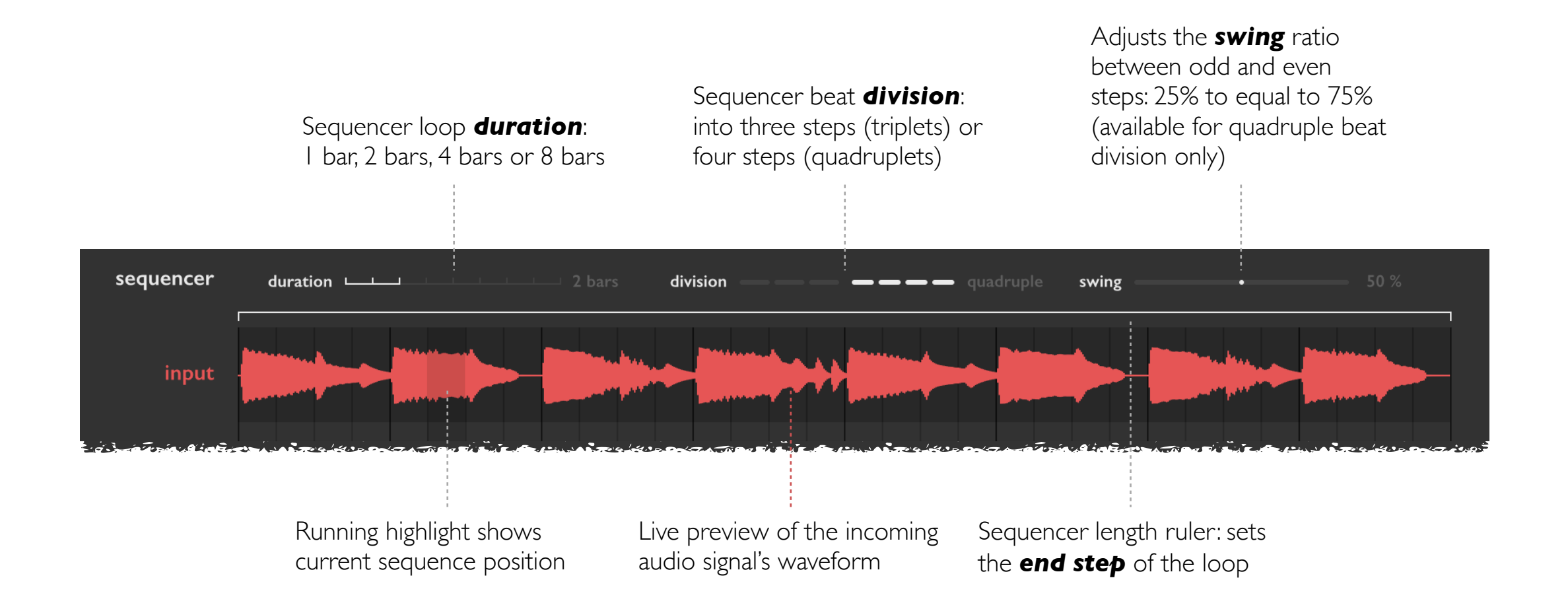

## INTERFACE OVERVIEW *Envelope level, type & polarity*

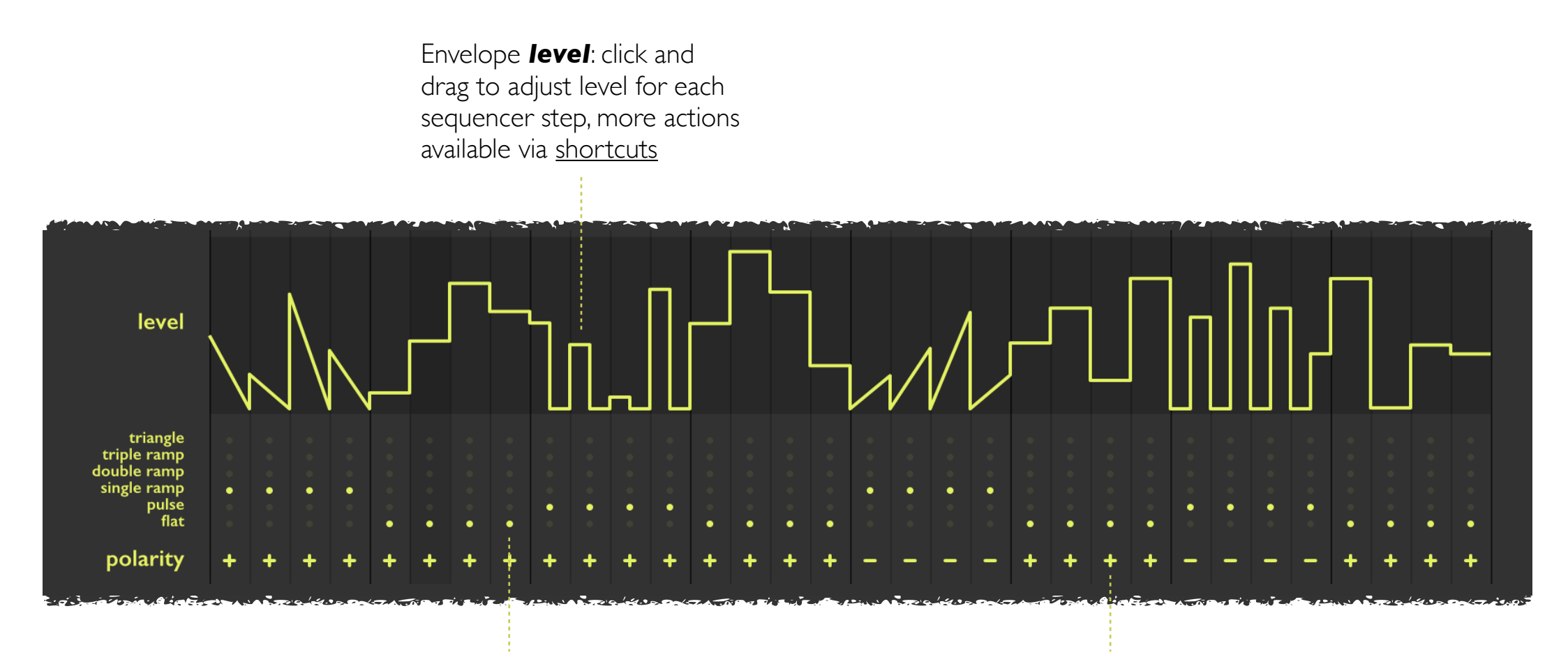

Envelope *type*: click and drag to adjust type for each sequencer step, other actions available via [shortcuts](#page-6-0)

Envelope *polarity*: click and drag to adjust polarity for each sequencer step, more actions via [shortcuts](#page-6-0)

# INTERFACE OVERVIEW *Envelope shape & snapshot functions*

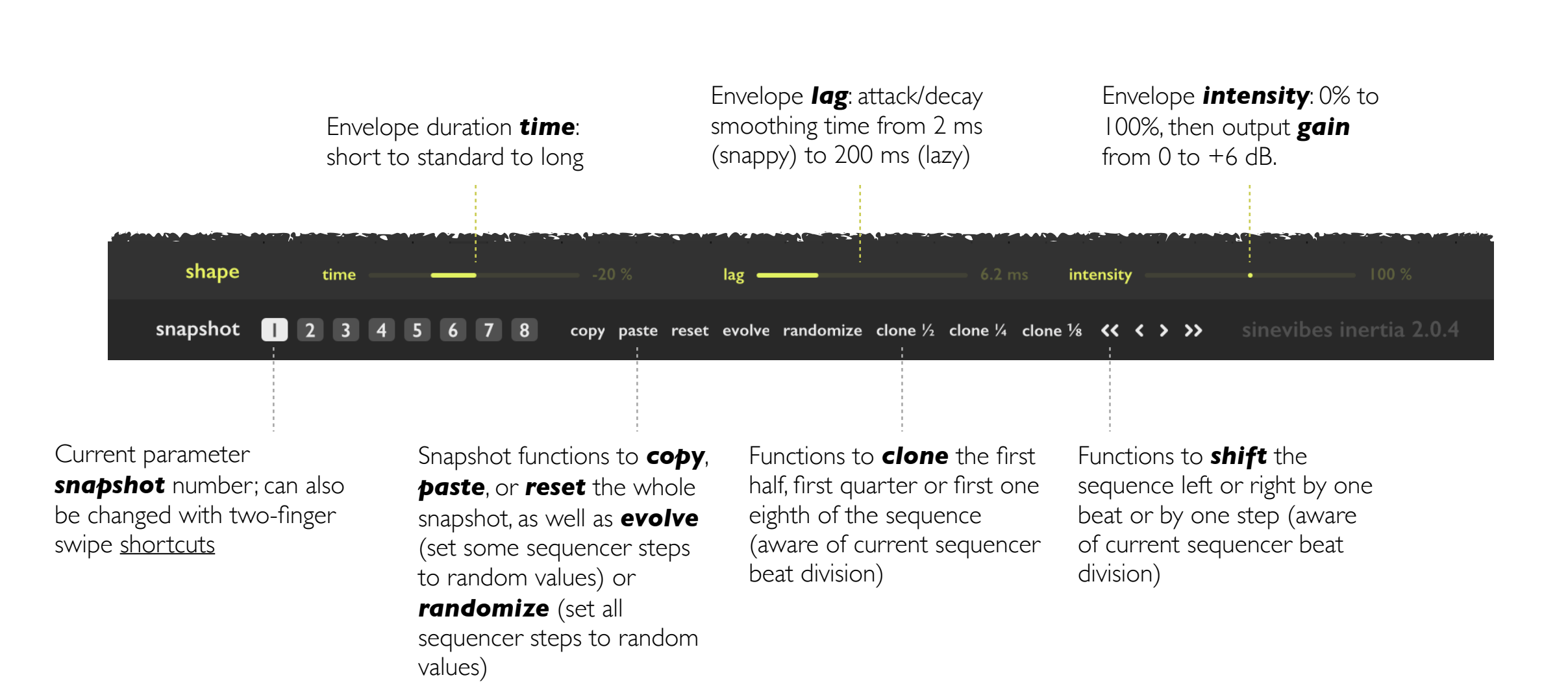

### **SHORTCUTS**

<span id="page-6-0"></span>Inertia's graphic interface features multiple shortcuts that modify or automate the editing workflow. The shortcuts are activated by double-clicking, by clicking and dragging while pressing a key (such as *command* or *option*), and also using *multi-touch* gestures or *forcetouch* clicks on a trackpad that supports them.

- sequencer *command-click* or *double-click* on any control – reset to default value
	- level *command-click (drag)* or *force-click (drag)* – set all steps to the same envelope level *control-click (drag) –* adjust last clicked step within 10 fixed values *shift-drag* – relatively adjust all steps at the same time *option-click* – set all steps to random envelope levels
	- type *command-click (drag)* or *force-click (drag)* – set all steps to the same envelope type *control-click (drag)* – snap to last clicked envelope type *option-click* – set all steps to random envelope types
	- polarity *command-click* or *force-click* – flip envelope polarity on all steps *option-click* – set all steps to random envelope polarity values
		- shape *command-click* or *double-click* on any control – reset to default value

©2018 Sinevibes [www.sinevibes.com](http://www.sinevibes.com)